# The AMS Export BibT<sub>EX</sub> style [amsxport]

American Mathematical Society Michael Downes David M. Jones

<span id="page-0-9"></span>Version 2.00, 2004/06/28

### Contents

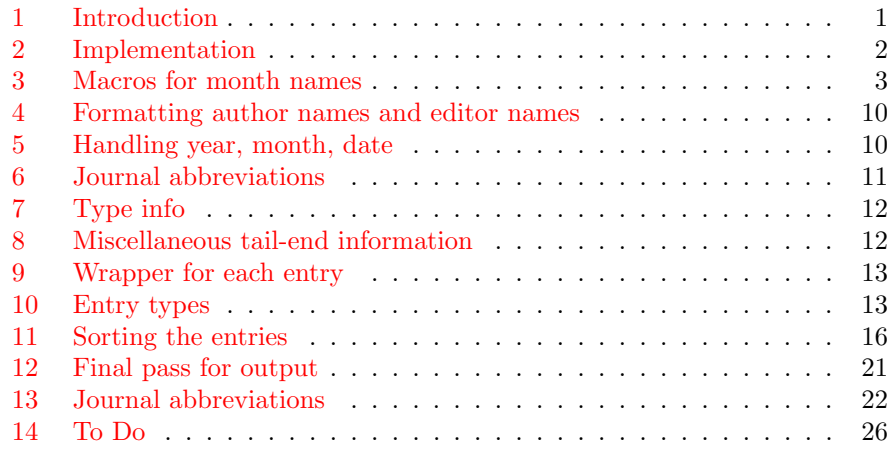

# 1 [Introduction](#page-20-0)

<span id="page-0-10"></span><span id="page-0-0"></span>amsxport [is the collective nam](#page-21-0)e for a collection of BibT<sub>E</sub>X styles that form a bri[dge between](#page-25-0)  $BIBT<sub>F</sub>X$  and amsrefs. It produces output in which the structural information of the original BibTEX database file is retained. No ad hoc visual formatting is introduced that would hamper the application of alternative design specifications when rendering the information on paper or screen. This makes it possible to have BibTEX handle only extraction and sorting and leave the visual appearance to be controlled entirely by LATEX. The process of applying typical bibliography specs to exported data is illustrated in the amsrefs package. The authoritative description of the export format is in the amsrefs documentation, inasmuch as interpreting the format is the chief task of the amsrefs package.

<span id="page-0-4"></span><span id="page-0-3"></span>Each of the five .bst files generated from this file corresponds to a combination of amsrefs package options, as follows:

<span id="page-0-5"></span>amsrn: This is the default style, used when none of the following is appropriate.

- <span id="page-0-6"></span>amsru: This is used when the citation-order option is specified. It is identical to amsrn except that the bibliography items are not sorted.
- <span id="page-0-7"></span>amsra: This is when with the alphabetic option is specified, byt the y2k option is not also specified.
- <span id="page-0-14"></span>amsry: This is used when both the alphabetic and y2k options are specified.

<span id="page-0-8"></span><span id="page-0-1"></span>amsrs: This is used when the shortalphabetic option is specified.

<span id="page-0-15"></span><span id="page-0-13"></span><span id="page-0-12"></span><span id="page-0-11"></span><span id="page-0-2"></span>Readers may wish to refer also to the standard BibT<sub>EX</sub> documentation (btxdoc.tex, btxhak.tex, btxbst.doc) for background information.

# 2 Implementation

The list below gives the fields that are expected to occur. (Other fields will be discarded without comment.) suggested fields.

<span id="page-1-0"></span>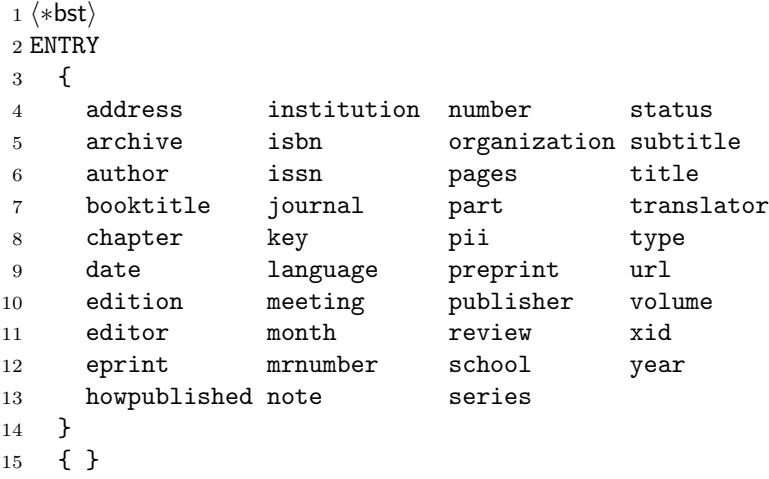

16 { label }

Some comments about specific fields:

archive: The archive that holds the eprint listed in the eprint field.

- author: BibT<sub>E</sub>X doesn't allow this field (or any field) to be used more than once, but in the output its contents will be split into a separate key-value pair for each name. Likewise for editor and translator.
- crossref: This is a built-in field type, so it doesn't occur in the argument of ENTRY above.
- <span id="page-1-10"></span><span id="page-1-2"></span>date: This is a generalization of the year and month fields. Its value should be written in ISO 8601 format, e.g., 1987-06-05; but the day and month are omissible, so this can be easily be used instead of the year field.
- <span id="page-1-6"></span>edition: For books. The BibT<sub>E</sub>X documentation suggests that the value of this field should be an ordinal word such as "Second". This may be because the BibTEX language provides only the weakest sort of support for an is-numeric test.
- eprint: Electronic preprint information such as for www.arXiv.org.
- institution: What's the difference between an institution and an organization? The BibT<sub>E</sub>X documentation says that institution should be used for technical reports and organization for other entry types.
- <span id="page-1-7"></span><span id="page-1-3"></span>isbn: International Standard Book Number.
- issn: International Standard Serial Number. See the discussion of journal abbreviations.
- <span id="page-1-8"></span>language: Language of the work. This is especially desirable when the value of the title field is a translation of the true title (most often when the original language is one like Arabic or Chinese that poses rendering problems for non-native software).
- meeting: Since BibT<sub>E</sub>X doesn't allow a field name to be the same as a function name, we have to use meeting instead of conference if we want to give the title of a conference in a dedicated field.
- mrnumber: An alias for review which we provide because MathSciNet has been using it in the BibT<sub>EX</sub> output that it provides for a couple of years already.
- <span id="page-1-9"></span><span id="page-1-5"></span><span id="page-1-4"></span><span id="page-1-1"></span>organization: See the comment for institution.

pii: Publisher Item Identifier

- part: This is for a long journal article that is published in separate issues of the same journal. There should be a separate BibT<sub>EX</sub> entry for each part (though all the ones after part 1 could crossref the first one).
- preprint: It is not possible quite yet to assume that all preprints should be classified as eprints. If you have a preprint that is not an eprint, use this field to give the "address" where the preprint may be found (institution, preprint number, etc.).
- review: Review numbers or similar pointers, e.g., for Mathematical Reviews or Zentralblatt.
- school: The analog of "organization", for a thesis.
- status: Typically used for notes such as "to appear" or "in preparation" with journal articles.
- subtitle: Typically used with a multipart journal article to give a subtitle for each part.
- translator: This needs no explanation, surely? Except perhaps to note that the standard BibT<sub>EX</sub> styles don't provide it.
- url: Universal Resource Locator.
- xid: This is used by a cross-referenced item to pass its identity to child entries that refer to it. It would not be necessary if BibTEX left the crossref field value accessible, but for some reason that I have not found yet (skimming in the source code) it is cleared internally before there is any opportunity to save it.

<span id="page-2-7"></span><span id="page-2-6"></span><span id="page-2-4"></span><span id="page-2-3"></span><span id="page-2-2"></span><span id="page-2-1"></span>Practically speaking: For every crossref in your .bib files, the target should contain a matching xid field.

More on extra fields. In the Shelah bibliography, the author field is given without any accents in the author names, and the normal T<sub>EX</sub> version of the author names is given in a separate field called trueauthor.

Also, for MR reviews:

<span id="page-2-5"></span>review = {MR 48:3735},

And for each author a country is indicated with the fromwhere field, e.g.,

fromwhere =  $\{UK, IL\}$ ,

This means the first author is from the United Kingdom and the second one from Israel.

## <span id="page-2-0"></span>3 Macros for month names

```
17 MACRO {jan} {"-01"}
18 MACRO {feb} {"-02"}
19 MACRO {mar} {"-03"}
20 MACRO {apr} {"-04"}
21 MACRO {may} {"-05"}
22 MACRO {jun} {"-06"}
23 MACRO {jul} {"-07"}
24 MACRO {aug} {"-08"}
25 MACRO {sep} {"-09"}
26 MACRO {oct} {"-10"}
27 MACRO {nov} {"-11"}
28 MACRO {dec} {"-12"}
```
Some scratch variables and global variables. <sup>29</sup> STRINGS { p s t l }

```
30 INTEGERS { len ptr }
                         31 \langle \text{bst} \rangleNote: BibTFX 0.99 requires a blank line in certain contexts, such as after the READ com-
                        mand, and will choke if it is missing. When it is necessary to add a blank line at the boundary
                        of a macro code section we use a <bst> marker.
                           Some utility functions.
                         32 FUNCTION {NOT} { { #0 } { #1 } if$ }
                         33
                         34 FUNCTION {AND} { 'skip$ { pop$ #0 } if$ }
                         35
                         36 FUNCTION {OR} { { pop$ #1 } 'skip$ if$ }
                         37
                         38 FUNCTION {TRUE} { #1 }
                         39
                         40 FUNCTION {FALSE} { #0 }
                         41 \langle bst\rangleincr.ptr
                         42 FUNCTION \{incr.ptr\} \{ptr #1 + 'ptr :=\}43 \langle \text{bst} \ranglecurrent.char Returns: first character of STRING
                         44 FUNCTION {current.char} { ptr #1 substring$ }
     copy.two.chars The function copy.two.chars appends the next two characters from s to
                        STRING.
                           Arg: STRING (partial copy of pages string)
                           Returns: Modified version of STRING
                           Side effects: advances ptr
                         45 FUNCTION {copy.two.chars} { t * incr.ptr s current.char * incr.ptr }
                         46 \langle \text{bst} \rangleis.digit
                         47 FUNCTION {is.digit} {
                         48 chr.to.int$
                         49 duplicate$
                         50 "0" chr.to.int$ #1 - >
                         51 swap$
                         52 "9" chr.to.int$ #1 + <
                         53 AND
                         54 }
                         55 \langle \text{bst} \rangleis.lowercase.letter In a previous implementation the is.letter function first lowercased the
                        character using change.case$, then tested it against the range a–z. But
                        change.case$ issues a warning if it is applied to a lone brace character.
                         56 FUNCTION {is.lowercase.letter} {
                         57 chr.to.int$ duplicate$
                         58 "a" chr.to.int$ #1 - >
                         59 swap$
                         60 "z" chr.to.int$ #1 + <
                         61 AND
                         62 }
```

```
is.uppercase.letter
                    63 FUNCTION {is.uppercase.letter} {
                     64 chr.to.int$ duplicate$
                     65 "A" chr.to.int$ #1 - >
                     66 swap$
                     67 "Z" chr.to.int$ #1 + <
                     68 AND
                     69 }
         is.letter
                    70 FUNCTION {is.letter} {
                     71 duplicate$
                     72 is.lowercase.letter
                     73 { pop$ TRUE }
                     74 { is.uppercase.letter }
                     75 if$
                     76 }
       skip.accent This implementation of skip.accent simply skips ahead one character whenever
                    a backslash is found. This handles things like \forall v, \forall u, \forall x. Although this is
                    overly simplistic it is still an improvement over the previous method which was
                    to not even make the attempt. [mjd,2001-10-27]
                     77 FUNCTION {skip.accent} { pop$ incr.ptr }
       strip.label
                     78 FUNCTION {strip.label} {
                     79 's :=
                     80 #1 'ptr :=
                     8182 { s ptr #1 substring$ duplicate$ empty$ NOT }
                     83 { duplicate$ is.letter
                     84 { * }
                     85 \{ \text{ duplicate}\}\ "\" =
                     86 { skip.accent }
                     87 'pop$
                     88 if$
                     89 }
                     90 if$
                     91 incr.ptr
                     92 }
                    93 while$
                    When the loop ends we have an extra empty-string on top of the stack to get
                    rid of.
                    94 pop$
                     95 }
           sortify
                     96 FUNCTION {sortify} {
                     97 purify$
                     98 "l" change.case$
                     99 }
              rpad Warning: The use of text.length$ here and in lpad restricts their use to
```
<span id="page-4-6"></span><span id="page-4-4"></span><span id="page-4-0"></span>strings that we know do not contain any special characters. Since we only use

<span id="page-4-3"></span>lpad for field names and rpad for purify\$ed strings, this is ok.

```
\langle string \rangle \langle int \rangle rpad
                        100 FUNCTION {rpad} {
                        101 swap$
                        102 'l :=
                        103 l text.length$ - 'len :=
                        104 { len #0 > }
                        105 {
                        106 <br>1 " " * '1 :=
                        107 len #1 - 'len :=
                        108 }
                        109 while$
                        110 l
                        111 }
                  1pad \langle string \rangle \langle int \rangle 1pad
                        112 FUNCTION {lpad} {
                        113 swap$
                        114 '1 :=
                        115 1 text.length$ - 'len :=
                        116 { len #0 > }
                        117 {
                        118 " " 1 * 'l :=119 len #1 - 'len :=<br>
120 }
                        120121 while$
                        122 l
                        123 }
        field.or.null
                        124 FUNCTION {field.or.null} {
                        125 duplicate$ empty$
                        126 { pop$ "" }
                        127 'skip$
                        128 if$
                        129 }
     missing.or.empty
                        130 FUNCTION {missing.or.empty} { duplicate$ missing$ swap$ empty$ OR }
                        131 \langle \text{bst} \rangle\alpha and skip.hyphens The function append.ndash.and.skip.hyphens adds \ndash to STRING when
                        a hyphen is found and advances ptr to the next non-hyphen character in s.
                           Arg: STRING (partial copy of pages string)
                           Returns: modified version of STRING
                           Side effects: advances ptr
                        132 FUNCTION {append.ndash.and.skip.hyphens} {
                        133 "\ndash " *
                        134 incr.ptr
                        135 { s current.char "-" = }
                        136 { incr.ptr }
                        137 while$
                        138 }
```
<span id="page-6-4"></span>n.dashify In the n.dashify function we store the given string in s, push an empty string on the stack, and start examining the characters of s. For a non-hyphen character, we just append a copy of it to the top string. For a hyphen, we append  $\eta$ to the top string and advance the pointer until we reach a non-hyphen character. And there is one more exceptional case: for a backslash, we copy two characters instead of one. This keeps us from erroneously translating  $\-\to \\ldots$ . One would scarcely expect to see an instance of  $\$ - in a page number field but let's face it, in actual use nearly anything can and does happen.

<span id="page-6-8"></span><span id="page-6-7"></span><span id="page-6-6"></span><span id="page-6-5"></span><span id="page-6-3"></span>Arg: STRING (value of pages field)

<span id="page-6-9"></span><span id="page-6-0"></span>Returns: STRING (dashified version of input string)

```
139 FUNCTION {n.dashify} {
                 140 's :=141    #1    'ptr :=
                 142 ""
                 143 { s current.char 't := t "" = NOT }
                 144 \{ t''\}'' =145 { copy.two.chars }
                 146 \{ t \text{ } "-" = "147 { append.ndash.and.skip.hyphens }
                 148 \{\t t * \text{incr.ptr}\}149 if$
                 150 }
                 151 if$
                 152 }
                 153 while$
                 154 }
missing.warning Standard warning message for a missing or empty field. For the user we call any
                 such field 'missing' without respect to the distinction made by BibT<sub>EX</sub> between
                 missing and empty.
                 155 FUNCTION {missing.warning} {
                 156 "missing " swap$ * " in " * cite$ * warning$
                 157 }
                 158 \langle \text{bst} \ranglestring.length Because BibTEX doesn't provide a straightforward string.length function
                 (text.length$ counts "special characters" as a single character), it appears
                 necessary to implement one the hard way.
                 159 INTEGERS { string.ptr }
                 160
                 161 FUNCTION {string.length} {
                 162 #1 'string.ptr :=
                 163 { duplicate$ string.ptr #1 substring$ "" = 'FALSE 'TRUE if$ }
                 164 { string.ptr #1 + 'string.ptr := }
                 165 while$
                 166 pop$
                 167 string.ptr #1 -
                 168 }
   format.title
                 169 FUNCTION {format.title}{
                 170 duplicate$
                 171 missing.or.empty
                 172 { pop$ "" }
```

```
3. MACROS FOR MONTH NAMES 8
                   173 { "t" change.case$ }
                   174 if$
                   175 }
       start.field
                   176 FUNCTION {start.field} {
                   177 #12 lpad "={" * write$
                   178 }
         fin.field
                   179 FUNCTION {fin.field} { "}," write$ newline$ }
                   180 \langle \text{bst} \ranglewrite.field
                   181 FUNCTION {write.field} {
                   182 duplicate$
                   183 missing$
                   184 { pop$ missing.warning }
                   185 { duplicate$ empty$
                   186 {p} { pop$ missing.warning }
                   187 { swap$ start.field write$ fin.field }
                   188 if$
                   189 }
                   190 if$
                   191 }
     optional.field
                   192 FUNCTION {optional.field} {
                   193 duplicate$
                   194 missing.or.empty
                   195 { pop$ pop$ }
                   196 { swap$ start.field write$ fin.field }
                   197 if$
                   198 }
optional.title.field
                   199 FUNCTION {optional.title.field} {
                   200 duplicate$
                   201 missing.or.empty
                   202 { pop$ pop$ }
                   203 { format.title swap$ start.field write$ fin.field }
                   204 if$
                   205 }
optional.pages.field
                   206 FUNCTION {optional.pages.field} {
                   207 duplicate$
                   208 missing.or.empty
                   209 { pop$ pop$ }
                   210 { swap$ start.field
                   211 n.dashify
                   212 write$ fin.field
                   213 }
                   214 if$
                   215 }
```

```
optional.mr.field
                 216 FUNCTION {optional.mr.field} {
                 217 duplicate$
                 218 missing.or.empty
                 219 { pop$ pop$ }
                 220 {
                 221 swap$ start.field
                 222 "\MR{" swap$ * "}" * write$ fin.field
                 223 }
                 224 if$
                 225 }
remove.ordinal.suffix
                 226 FUNCTION {remove.ordinal.suffix} {
                 227 \, 's :=
                 228 s string.length 'len :=
                 229 #1 'ptr :=
                 230 { ptr len < s ptr #1 substring$ is.digit AND }
                 231 'incr.ptr
                 232 while$
                 233 s ptr global.max$ substring$ 'p :=
                 234 p "st" =235 { TRUE }
                 236 { p "nd" =
                 237 { TRUE }
                 238 { p "rd" =
                 239 { TRUE }
                 240 \{ p "th" =241 { TRUE }
                 242 { FALSE }
                 243 if$
                 244 }
                 245 if$
                 246 }
                 247 if$
                 248 }
                 249 if$
                 250 { s #1 ptr #1 - substring$ }
                 251 { s }
                 252 if$
                 253 }
optional.edition.field
                 254 FUNCTION {optional.edition.field} {
                 255 duplicate$ missing.or.empty
                 256 { pop$ pop$ }
                 257 { swap$ start.field
                 258 remove.ordinal.suffix
                 259 write$ fin.field
                 260 }
                 261 if$
```
<span id="page-8-1"></span>}

4. FORMATTING AUTHOR NAMES AND EDITOR NAMES 10

# <span id="page-9-0"></span>4 Formatting author names and editor names

Take a name list in BibT<sub>EX</sub> form (names separated by the word "and") and output the desired form of each name.

```
263 INTEGERS { nameptr numnames namesleft }
264 STRINGS { namelist fieldname }
```
<span id="page-9-4"></span>format.name The format.name function operates on a single name, producing a string of the form

von Last, First, Jr.

Args: namelist, index (top; integer)

Returns: formatted version of the nth name in namelist where integer index specifies *n*.

265 FUNCTION {format.name} { "{vv~}{ll}{, ff}{, jj}" format.name\$ }  $266 \langle \text{bst} \rangle$ 

optional.name.field The function optional.name.field handles the task of splitting a multiplename field value into multiple fields with single values.

Args: fieldname, namelist (top)

Side effects: writes a key/value pair to the output file for each name in namelist.

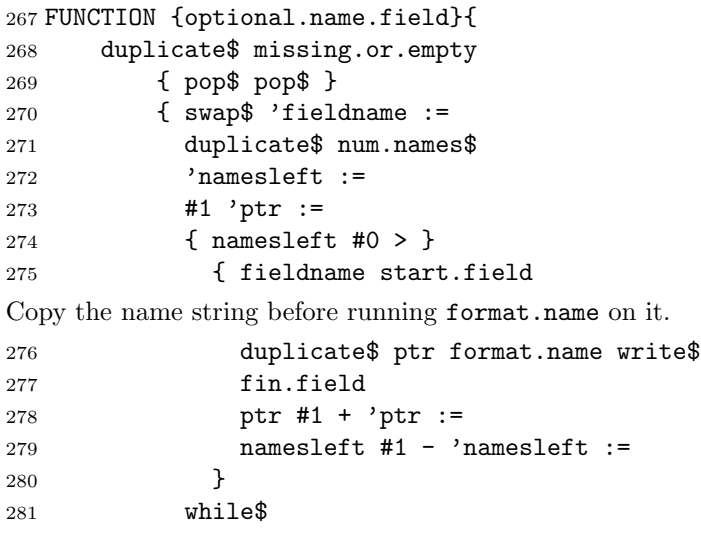

At this point we have an extra copy of the name string on the stack.

```
282 pop$
283 }
284 if$
285 }
```
# <span id="page-9-3"></span><span id="page-9-1"></span>5 Handling year, month, date

<span id="page-9-2"></span>assemble.date.field In the output we produce a date field instead of the year and month fields normally used in BibTEX files. In the date field we use ISO date notation (e.g., 1987-06-05) to facilitate switching between full and abbreviated month names. The month and day parts are frequently absent, making the date field equivalent to a year field.

> <sup>286</sup> FUNCTION {assemble.date.field} <sup>287</sup> { date missing\$ <sup>288</sup> { year missing.or.empty

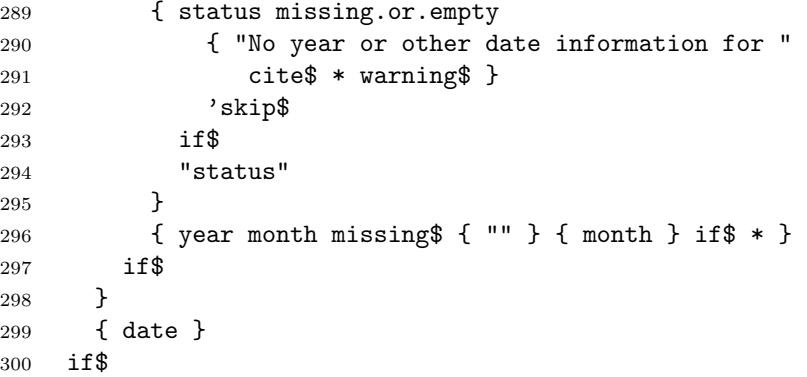

If the date string is now equal to "status", it means that we have a status field or we already gave a warning about lack of date info; in either case omit the date field.

```
301 duplicate$ "status" =
302 { pop$ pop$ }
303 { swap$ start.field write$ fin.field }
304 if$
305 }
```
# <span id="page-10-0"></span>6 Journal abbreviations

Use of journal abbreviations is recommended to make supplying ISSN numbers easier. To use this feature, you need a STRING definition of the form

```
@STRING{cpam="cpam/0010-3640/"
        #"Communications in Pure and Applied Mathematics"}
```
Then when you write

journal=cpam,

exporting with amsxport will produce

<span id="page-10-1"></span>journal={cpam}, ISSN={0010-3640},

The text before the ISSN number in the STRING definition is preferably a repetition of the abbreviation name (leaving expansion to be done on the LAT<sub>E</sub>X side); or it could be the full journal name.

Warning: If you include braces and write journal={cpam}, BibTEX will not expand the abbreviation but leave it as the field value; and then you will not get automatic lookup of the ISSN number.

<span id="page-10-2"></span>optional.journal.field

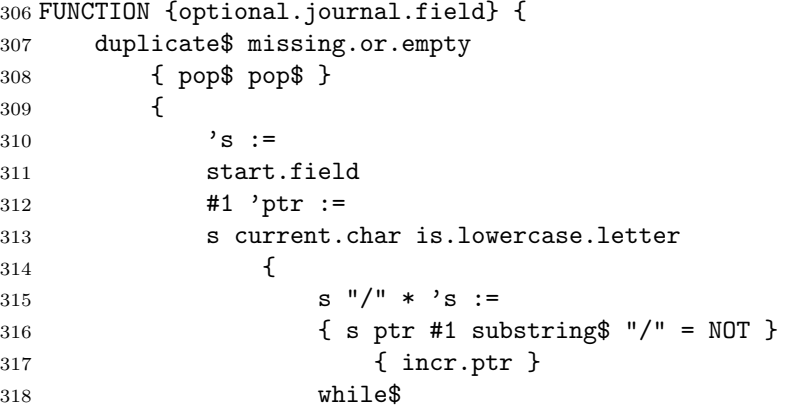

#### 7. TYPE INFO 12

Journal name started with a lowercase letter, but we couldn't find no slash? All right, just let it go through as it is.

 s ptr #1 + #1 substring\$ empty\$ { s #1 ptr #1 - substring\$ } But if we did find a slash, then we probably have found us an ISSN number that we can write out. s #1 ptr #1 - substring\$ write\$ fin.field ISSNs are always nine characters in length (four digits, hyphen, four digits). "ISSN" start.field s ptr #1 + #9 substring\$ } if\$ 329 } { s } if\$ write\$ fin.field } if\$ }

# <span id="page-11-0"></span>7 Type info

<span id="page-11-2"></span>optional.type.field Putz around with the type info a little, for theses mainly. Two types here: the type field, and the entry type.

```
337 FUNCTION {optional.type.field}
338 { duplicate$ missing.or.empty
339 { type$ "mastersthesis" = { "Master's Thesis" }
340 { type$ "phdthesis" = { "Ph.D. Thesis" }
341 { "" } if$ } if$
342 swap$ pop$
343 }
344 'skip$
345 if$
346 duplicate$ empty$
347 { pop$ pop$ }
348 { swap$ start.field write$ fin.field }
349 if$
350 }
```
# <span id="page-11-1"></span>8 Miscellaneous tail-end information

<span id="page-11-4"></span>url.note.status.review The following items are common to all entry types are output at the tail end of the entry.

```
351 FUNCTION {url.note.status.review} {
352 "url" url optional.field
353 "note" note optional.field
354 "status" status optional.field
The review field should perhaps be translated into multiple fields like author
names, if more than one review is given.
```
<span id="page-11-3"></span>"review" review optional.field

Data from MathSciNet will have the Math Reviews number in an mrnumber field. We assume that a given entry will have a review field or an mrnumber field but not both.

```
356 "review" mrnumber optional.mr.field
357 }
```
# <span id="page-12-0"></span>9 Wrapper for each entry

```
start.entry
```

```
358 FUNCTION {start.entry} {
359 newline$
360 "\bib{" cite$ * "}{" *
Merge Master's thesis and Ph.D. thesis into a single type.
361 type$ "mastersthesis" = type$ "phdthesis" = OR
362 { "thesis" }
363 { type$ }
364 if$
365 * "}{" * write$
366 newline$
367 (*debug)
368 "sort.label" label sortify optional.field
369 "sort.key" sort.key$ optional.field
370 \; \langle / \text{debug} \rangle371 }
```
#### <span id="page-12-3"></span>fin.entry

```
372 FUNCTION {fin.entry} {
373 "}" write$
374 newline$
375 }
```
# <span id="page-12-1"></span>10 Entry types

Here are the types of entries that are normally allowed in a BibTEX file: book: A book with an explicit publisher.

- booklet: A work that is printed and bound, but without a named publisher or sponsoring institution.
- inbook: A part of a book, which may be a chapter (or section or whatever) and/or a range of pages.

incollection: A part of a book having its own title.

manual: Technical documentation.

mastersthesis: A Master's thesis.

phdthesis: A PhD thesis.

proceedings: The proceedings of a conference.

techreport: A report published by a school or other institution, usually numbered within a series.

article: An article from a journal or magazine.

inproceedings: An article in a conference proceedings.

<span id="page-12-4"></span>conference: An alias for inproceedings.

unpublished: A document having an author and title, but not formally published.

misc: Use this type when nothing else fits.

```
article A journal article differs from an inproceedings article by not having booktitle,
          publisher, editor, and other such info.
```

```
376 FUNCTION {article} {
              377 start.entry
              378 "author" author optional.name.field
              379 "translator" translator optional.name.field
              380 "title" title format.title write.field
              381 "subtitle" subtitle optional.title.field
              382 "language" language optional.field
              383 "organization" organization optional.field
              384 "how" howpublished optional.field
              Construct a date value from date, year, month fields
              385 "date" assemble.date.field
              386 "ISSN" issn optional.field
              387 "journal" journal optional.journal.field
              388 "volume" volume optional.field
              389 "number" number optional.field
              390 "pages" pages optional.pages.field
              391 "PII" pii optional.field
              392 "archive" archive optional.field
              393 "eprint" eprint optional.field
              394 "preprint" preprint optional.field
              395 url.note.status.review
              396 fin.entry
              397 }
inproceedings An inproceedings entry may have xid, booktitle, meeting, publisher info; it is
              not expected to have journal, eprint, or preprint info.
              398 FUNCTION {inproceedings} {
              399 start.entry
              400 "author" author optional.name.field
              401 "translator" translator optional.name.field
              402 "title" title format.title write.field
              403 "subtitle" subtitle optional.title.field
              404 "language" language optional.field
              405 "organization" organization optional.field
              406 "how" howpublished optional.field
              Construct a date value from date, year, month fields
              407 "date" assemble.date.field
              408 "xid" xid optional.field
              The following fields might be inherited from the parent of an article in a pro-
              ceedings volume or collection.
              409 "conference" meeting optional.field
              410 "booktitle" booktitle optional.title.field
              Include the edition in case this is an inbook entry.
              411 "edition" edition optional.edition.field
              412 "editor" editor optional.name.field
              413 "series" series optional.field
              414 "volume" volume optional.field
              415 "publisher" publisher optional.field
              416 "address" address optional.field
              417 "pages" pages optional.pages.field
```

```
10. ENTRY TYPES 15
```

```
418 url.note.status.review
419 fin.entry
420 }
```
#### <span id="page-14-1"></span>inbook

FUNCTION {inbook} { inproceedings }

#### <span id="page-14-2"></span>incollection

```
422 FUNCTION {incollection} { inproceedings }
```
#### <span id="page-14-3"></span>inproceedings

```
423 FUNCTION {conference} { inproceedings }
```
<span id="page-14-0"></span>book The book type includes a meeting field because otherwise we'd have to repeat the entire definition for the proceedings type with that as the sole difference.

```
424 FUNCTION {book} {
425 start.entry
426 "author" author optional.name.field
427 "editor" editor optional.name.field
428 "translator" translator optional.name.field
429 "title" title missing$ { booktitle } { title } if$
430 format.title write.field
431 "subtitle" subtitle optional.title.field
432 "type" type optional.type.field
433 "language" language optional.field
434 "conference" meeting optional.field
435 "edition" edition optional.edition.field
436 "series" series optional.field
437 "publisher" publisher optional.field
438 organization missing.or.empty
439 { "institution" institution optional.field }
440 { "organization" organization optional.field }
441 if$
442 "address" address optional.field
443 "how" howpublished optional.field
444 "date" year write.field
445 "volume" volume optional.field
The number here is intended for a tech report.
446 "number" number optional.field
447 "ISBN" isbn optional.field
448 url.note.status.review
449 fin.entry
450 }
```
## booklet

```
451 {booklet}
452 FUNCTION {booklet} { book }
```
#### <span id="page-14-4"></span>manual

FUNCTION {manual} { book }

#### <span id="page-14-5"></span>mastersthesis

 FUNCTION {mastersthesis} { book } 

```
456 FUNCTION {phdthesis} { book }
457
458 FUNCTION {proceedings} { book }
459
460 FUNCTION {collection} { book }
461
462 FUNCTION {techreport} { book }
463
464 FUNCTION {unpublished} { book }
465
466 FUNCTION {misc} { book }
467
468 FUNCTION {default.type} { misc }
469 \langle \text{bst} \rangle
```
<span id="page-15-1"></span>BibT<sub>F</sub>X 0.99 keels over if READ does not have a blank line after it.

 $470 \langle \text{bst} \rangle$ 471 READ 472  $\langle$ bst $\rangle$ 

# <span id="page-15-0"></span>11 Sorting the entries

Since the final labels will be produced by the amsrefs package, we don't need to worry about generating suffixes to disambiguate between equal stems. All we have to do is strive to generate stems that are identical to the ones that amsrefs will generate, so that amsxport will sort its output in a fashion that will be consistent with the labels.

<span id="page-15-5"></span><span id="page-15-2"></span>Overall, this simplifies our job, since we don't have to keep track of duplicate labels, so we can process each entry in isolation. However, we do have to be more careful about the handling of text accents and text symbols in order to maintain compatibility with amsrefs.

<span id="page-15-4"></span><span id="page-15-3"></span>See (inter alia) the sections "Lexical structure of names" and "Generating alphabetic lables" in the amsrefs implementation documentation for more information.

473 (\*sort)

```
chop.word
```

```
474 FUNCTION {chop.word} {
475 \,^{\prime} S :=
476 'len :=
477 s #1 len substring$ =
478 { s len #1 + global.max$ substring$ }
479 's
480 if$
481 }
```
sort.format.title

```
482 FUNCTION {sort.format.title} {
483 't :=
484 "A " #2
485 "An " #3
486 "The " #4 t chop.word
487 chop.word
488 chop.word
```

```
489 sortify
490 #1 global.max$ substring$
491 }
```
<span id="page-16-2"></span>format.lab.names

```
492 \langle *alpha |pha | short\rangle493 FUNCTION {format.lab.names} {
494 's :=
495 s num.names$ 'numnames :=
496 numnames #1 >
497 { numnames #4 >
498 { #3 'namesleft := }
499 { numnames 'namesleft := }
500 if$
501 #1 'nameptr :=
502 ""
503 { namesleft #0 > }
504 { nameptr numnames =
505 { s nameptr "{ff }{vv }{ll}{ jj}" format.name$ "others" =
506 { "{\etalchar{+}}" * }
507 { s nameptr "{v{}}{1{}}" format.name$ * }
508 if$
509 }
510 { s nameptr "{v{}}{l{}}" format.name$ * }
511 if$
512 nameptr #1 + 'nameptr :=
513 namesleft #1 - 'namesleft :=
514 }
515 while$
516 numnames #4 >
517 { "{\etalchar{+}}" * }
518 'skip$
519 if$
520 }
521 { s #1 "{v{}}{l{}}" format.name$
522 duplicate$ text.length$ #2 <
523 (alpha) \{ pop\$ s #1 "{ll}." format.name #3 text.prefix $ }
524 (short) \{ pop\$ s #1 "{ll}]} format.name$ #1 text.prefix$ }
525 'skip$
526 if$
527 }
528 if$
529 }
530
531 FUNCTION {author.key.label}
532 { author empty$
533 { key empty$
534 { cite$ #1 #3 substring$ }
535 { key #3 text.prefix$ }
536 if$
537 }
538 { author format.lab.names }
539 if$
540 }
```

```
541
542 FUNCTION {author.editor.key.label}
543 { author empty$
544 { editor empty$
545 { key empty$
546 { cite$ #1 #3 substring$ }
547 { key #3 text.prefix$ }
548 if$
549 }
550 { editor format.lab.names }
551 if $
552 }
553 { author format.lab.names }
554 if$
555 }
556
557 FUNCTION {author.key.organization.label}
558 { author empty$
559 { key empty$
560 { organization empty$
561 { cite$ #1 #3 substring$ }
562 { "The " #4 organization chop.word #3 text.prefix$ }
563 if$
564 }
565 { key #3 text.prefix$ }
566 if$
567 }
568 { author format.lab.names }
569 if$
570 }
571
572 FUNCTION {editor.key.organization.label}
573 { editor empty$
574 { key empty$
575 { organization empty$
576 { cite$ #1 #3 substring$ }
577 { "The " #4 organization chop.word #3 text.prefix$ }
578 if$
579 }
580 { key #3 text.prefix$ }
581 if$
582 }
583 { editor format.lab.names }
584 if$
585 }
586
587 FUNCTION {calc.label}{
588 type$ "book" = type$ "inbook" = OR
589 'author.editor.key.label
590 { type$ "proceedings" =
591 'editor.key.organization.label
592 { type$ "manual" =
593 'author.key.organization.label
594 'author.key.label
```

```
11. SORTING THE ENTRIES 19
```

```
595 if$
596 }
597 if$
598 }
599 if$
600 strip.label
601 sortify
602 \langle *alpha \rangle603 year field.or.null
604 \langle y2k \rangle #3 #8 substring$
605 purify$ *
606 \langle/alpha\rangle607 'label :=
608 }
609 \; \langle / \text{alpha} \, | \, \text{short} \rangle
```
#### sort.format.names

```
610 FUNCTION {sort.format.names} {
611 's :=612 #1 'ptr :=
613 ""
614 s num.names$ 'numnames :=
615 numnames 'namesleft :=
616 { namesleft #0 > }
617 { ptr #1 >
618 { " " * }
619 'skip$
620 if$
621 s ptr "{ll}{ ff}{ jj}" format.name$ 't :=
622 ptr numnames = t "others" = AND
623 { "et al" }
624 { t sortify }
625 if$
626 #20 rpad *
627 ptr #1 + 'ptr :=
628 namesleft #1 - 'namesleft :=629 }
630 while$
631 }
```
#### sort.warning

```
632 FUNCTION {sort.warning} {
633 "to sort, need " swap$ * " or key in " * cite$ * warning$
634 }
```
#### author.sort

 FUNCTION {author.sort} { author empty\$ { key empty\$ { "author" sort.warning } } { key sortify } if\$

```
643 }
644 { author sort.format.names }
645 if$
646 }
```
author.editor.sort

```
647 FUNCTION {author.editor.sort}
648 { author empty$
649 { editor empty$
650 { key empty$
651 { "author, editor," sort.warning
652 ""
653 }
654 { key sortify }
655 if$
656 }
657 { editor sort.format.names }
658 if$
659 }
660 { author sort.format.names }
661 if$
662 }
```
thor.organization.sort

```
663 FUNCTION {author.organization.sort}
664 { author empty$
665 { organization empty$
666 { key empty$
667 { "author, organization," sort.warning
668 " "
669 }
670 { key sortify }
671 if$
672 }
673 { "The " #4 organization chop.word sortify }
674 if$
675 }
676 { author sort.format.names }
677 if$
678 }
```
itor.organization.sort

 FUNCTION {editor.organization.sort} { editor empty\$ { organization empty\$ { key empty\$ { "editor, organization," sort.warning } { key sortify } if\$ } { "The " #4 organization chop.word sortify } if\$

```
691 }
692 { editor sort.format.names }
693 if$
694 }
```
## <span id="page-20-1"></span>presort

```
695 FUNCTION {presort} {
696 (*alpha | short)
697 calc.label
698 label #20 rpad
699 \langle/alpha | short\rangle700 type$ "book" = type$ "inbook" = OR type$ "collection" = OR
701 'author.editor.sort
702 { type$ "proceedings" =
703 'editor.organization.sort
704 { type$ "manual" =
705 'author.organization.sort
706 'author.sort
707 if$
708 }
709 if$
710 }
711 if$
712 \langle \text{alpha} | \text{short} \rangle * " " *
713 (lalpha | short) year field.or.null sortify #12 rpad * " " *
714 title field.or.null sort.format.title *
715 #1 entry.max$ substring$
716 'sort.key$ :=
717 }
718 ITERATE {presort}
719
720 SORT
721 \langle/sort\rangle
```
# <span id="page-20-4"></span><span id="page-20-2"></span><span id="page-20-0"></span>12 Final pass for output

write.with.newlines The write.with.newlines functions stores a string in s and runs through it looking for occurrences of  $\hat{\ }$ <sup>M</sup>; when one is found, the substring before it is written out with a newline, the remainder is left in s, and the cycle begins again.

```
722 FUNCTION {write.with.newlines}
723 { 's := #1 'ptr :=
724 { s ptr #2 + #1 substring$ "" = NOT }
725 \{ s ptr #3 substring$ "^^M" =
726 { s #1 ptr #1 - substring$ write$ newline$
727 ptr #3 + 'ptr :=
728 s ptr global.max$ substring$ 's :=
729 #1 'ptr :=
730 }
731 { incr.ptr }
732 if$
733 }
734 while$
```
13. JOURNAL ABBREVIATIONS 22

 s write\$ newline\$ }

#### <span id="page-21-1"></span>begin.bin

```
737 FUNCTION {begin.bib} {
738 preamble$ empty$
739 'skip$
740 { preamble$ write.with.newlines }
741 if$
742 "% \bib, bibdiv, biblist are defined by the amsrefs package."
743 write$ newline$
744 "\begin{bibdiv}" write$ newline$
745 "\begin{biblist}" write$ newline$
746 }
```
#### end.bin

```
747 FUNCTION {end.bib} {
748 newline$
749 "\end{biblist}" write$ newline$
750 "\end{bibdiv}" write$ newline$
751 }
752 EXECUTE {begin.bib}
753
754 ITERATE {call.type$}
755
756 EXECUTE {end.bib}
757\langle/bst\rangle
```
# <span id="page-21-0"></span>13 Journal abbreviations

By putting the ISSN into the L<sup>A</sup>T<sub>E</sub>X document, we make it easier to construct www queries from the bibliography data. These string definitions tie together journal abbreviations, ISSN numbers, and journal names.

These are the journals that are cited most frequently by American Mathematical Society authors at the present time (2000 CE).

The format used here is designed to make it easy for BibTeX to retrieve an ISSN number when given a journal abbreviation.

```
758 (*abbrevs)
759 @string{aa="aa/0065-1036/"
760 #"Acta Arithmetica"}
761 @string{actamath="actamath/0001-5962/"
762 #"Acta Mathematica"}
763 @string{asms="asms/0001-6969/"
764 #"Acta Scientiarum Mathematicarum"}
765 @string{advmath="advmath/0001-8708/"
766 #"Advances in Mathematics"}
767 @string{ajm="ajm/0002-9327/"
768 #"American Journal of Mathematics"}
769 @string{amm="amm/0002-9890/"
770 #"American Mathematical Monthly"}
771 @string{aifg="aifg/0373-0956/"
772 #"Annales de l'Institut Fourier"}
773 @string{am2="am2/0003-486X/Annals of Mathematics"}
774 @string{ap="ap/0091-1798/"
```

```
775 #"The Annals of Probability"}
776 @string{asens4="asens4/0012-9593/"
777 #"Annales Scientifiques de l'\'{E}cole Normale Sup\'{e}rieure"}
778 @string{amb="amb/0003-889X/Archiv der Mathematik"}
779 @string{arma="arma/0003-9527/"
780 #"Archive for Rational Mechanics and Analysis"}
781 @string{bamsn="bamsn/0273-0979/"
782 #"Bulletin (New Series) of the American Mathematical Society"}
783 @string{bams="bams/0004-9727/"
784 #"Bulletin of the Australian Mathematical Society"}
785 @string{blms="blms/0024-6093/"
786 #"Bulletin of the London Mathematical Society"}
787 @string{bsmf="bsmf/0037-9484/"
788 #"Bulletin de la Soci\'{e}t\'{e} Math\'{e}matique de France"}
789 @string{craspi="craspi/0764-4442/"
790 #"Comptes Rendus de l'Acad\'{e}mie des Sciences (Paris)"
791 #" S\'{e}rie I Math\'{e}matique"}
792 @string{cjm="cjm/0008-414X/Canadian Journal of Mathematics"}
793 @string{cmb="cmb/0008-4395/"
794 #"Canadian Mathematical Bulletin"}
795 @string{colloqmath="colloqmath/0010-1354/"
796 #"Colloquium Mathematicum"}
797 @string{commalgebra="commalgebra/0092-7872/"
798 #"Communications in Algebra"}
799 @string{cmp="cmp/0010-3616/"
800 #"Communications in Mathematical Physics"}
801 @string{cpam="cpam/0010-3640/"
802 #"Communications on Pure and Applied Mathematics"}
803 @string{cmh="cmh/0010-2571/"
804 #"Commentarii Mathematici Helvetici"}
805 @string{cvta="cvta/0278-1077/"
806 #"Complex Variables"}
807 @string{compositiomath="compositiomath/0010-437X/"
808 #"Compositio Mathematica"}
809 @string{c="c/0010-485X/Computing"}
810 @string{constrapprox="constrapprox/0176-4276/"
811 #"Constructive Approximation"}
812 @string{dmj="dmj/0012-7094/"
813 #"Duke Mathematical Journal"}
814 @string{eraams="eraams/1079-6762/"
815 #"Electronic Research Announcements"
816 #" of the American Mathematical Society"}
817 @string{etds="etds/0143-3857/"
818 #"Ergodic Theory and Dynamical Systems"}
819 @string{fm="fm/0016-2736/"
820 #"Fundamenta Mathematicae"}
821 @string{gd="gd/0046-5755/"
822 #"Geometriae Dedicata"}
823 @string{illinoisjmath="illinoisjmath/0019-2082/"
824 #"Illinois Journal of Mathematics"}
825 @string{iumj="iumj/0022-2518/"
826 #"Indiana University Mathematics"}
827 @string{im="im/0020-9910/"
828 #"Inventiones Mathematicae"}
```

```
829 @string{israeljmath="israeljmath/0021-2172/"
830 #"Israel Journal of Mathematics"}
831 @string{iansm="iansm/??/"
832 #"Izvestiya Akademii Nauk SSSR. Seriya Matematicheskaya"}
833 @string{ja="ja/0021-8693/"
834 #"Journal of Algebra"}
835 @string{jams="jams/0894-0347/"
836 #"Journal of the American Mathematical Society"}
837 @string{jam="jam/0021-7670/"
838 #"Journal d'Analyse Math\'{e}matique"}
839 @string{jamm="jamm/0021-8928/"
840 #"Journal of Applied Mathematics and Mechanics"}
841 @string{jat="jat/0021-9045/"
842 #"Journal of Approximation Theory"}
843 @string{jamsa="jamsa/0263-6115/"
844 #"Journal of the Australian Mathematical Society"}
845 @string{jcta="jcta/0097-3165/"
846 #"Journal of Combinatorial Theory"}
847 @string{jde="jde/0022-0396/"
848 #"Journal of Differential Equations"}
849 @string{jdg="jdg/0022-040X/Journal of Differential Geometry"}
850 @string{jfa="jfa/0022-1236/"
851 #"Journal of Functional Analysis"}
852 @string{jlms2="jlms2/0024-6107/"
853 #"Journal of the London Mathematical Society"}
854 @string{jmaa="jmaa/0022-247X/"
855 #"Journal of Mathematical Analysis and Applications"}
856 @string{jmp="jmp/0022-2488/"
857 #"Journal of Mathematical Physics"}
858 @string{jmsj="jmsj/0025-5645/"
859 #"Journal of the Mathematical Society of Japan"}
860 @string{jnt="jnt/0022-314X/Journal of Number Theory"}
861 @string{jot="jot/0379-4024/"
862 #"Journal of Operator Theory"}
863 @string{jpaa="jpaa/0022-4049/"
864 #"Journal of Pure and Applied Algebra"}
865 % Braces instead of quotes, to hide the embedded \" control sequence
866 @string{jram={jram/0075-4102/}
867 #{Journal f\"{u}r die Reine und Angewandte Mathematik}}
868 @string{jsl="jsl/0022-4812/"
869 #"The Journal of Symbolic Logic"}
870 @string{laa="laa/0024-3795/"
871 #"Linear Algebra and its Applications"}
872 @string{mm="mm/0025-2611/"
873 #"Manuscripta Mathematica"}
874 @string{matzametki="matzametki/0025-567X/Matematicheskie Zametki"}
875 @string{ma="ma/0025-5831/"
876 #"Mathematische Annalen"}
877 @string{mc="mc/0025-5718/"
878 #"Mathematics of Computation"}
879 @string{mj="mj/0025-5513/"
880 #"Mathematica Japonica"}
881 @string{mn="mn/0025-584X/Mathematische Nachrichten"}
882 @string{mpcps="mpcps/0305-0041/"
```

```
883 #"Mathematical Proceedings of the"
884 #" Cambridge Philosophical Society"}
885 @string{mrl="mrl/1073-2780/"
886 #"Mathematical Research Letters"}
887 @string{ms="ms/0025-5521/"
888 #"Mathematica Scandinavica"}
889 @string{mathz="mathz/0025-5874/"
890 #"Mathematische Zeitschrift"}
891 @string{m="m/0025-5793/"
892 #"Mathematika"}
893 @string{mmj="mmj/0026-2285/"
894 #"The Michigan Mathematical Journal"}
895 @string{nmj="nmj/0027-7630/"
896 #"Nagoya Mathematical Journal"}
897 @string{na="na/0362-546X/Nonlinear Analysis"}
898 @string{nm="nm/0029-599X/Numerische Mathematik"}
899 @string{ojm="ojm/0030-6126/"
900 #"Osaka Journal of Mathematics"}
901 @string{pjm="pjm/0030-8730/"
902 #"Pacific Journal of Mathematics"}
903 @string{pams="pams/0002-9939/"
904 #"Proceedings of the American Mathematical Society"}
905 @string{pems2="pems2/0013-0915/"
906 #"Proceedings of the Edinburgh Mathematical Society"}
907 @string{pjaa="pjaa/0386-2194/"
908 #"Proceedings of the Japan Academy"}
909 @string{plms3="plms3/0024-6115/"
910 #"Proceedings of the London Mathematical Society"}
911 @string{qjmo2="qjmo2/0033-5606/"
912 #"The Quarterly Journal of Mathematics"}
913 @string{rmi="rmi/0213-2230/"
914 #"Revista Matem\'{a}tica Iberoamericana"}
915 @string{rmjm="rmjm/0035-7596/"
916 #"Rocky Mountain Journal of Mathematics"}
917 @string{sjam="sjam/0036-1399/"
918 #"SIAM Journal on Applied Mathematics"}
919 @string{sjc="sjc/0097-5397/"
920 #"SIAM Journal on Computing"}
921 @string{sjma="sjma/0036-1410/"
922 #"SIAM Journal on Mathematical Analysis"}
923 @string{sjna="sjna/0036-1429/"
924 #"SIAM Journal on Numerical Analysis"}
925 @string{sr="sr/0036-1445/"
926 #"SIAM Review"}
927 @string{sm="sm/0039-3223/"
928 #"Studia Mathematica"}
929 @string{tjm="tjm/0387-3870/"
930 #"Tokyo Journal of Mathematics"}
931 @string{ta="ta/0166-8641/"
932 #"Topology and its Applications"}
933 @string{t="t/0040-9383/"
934 #"Topology"}
935 @string{tams="tams/0002-9947/"
936 #"Transactions of the American Mathematical Society"}
```
937  $\langle$ /abbrevs $\rangle$ 

# 14 To Do

—When there is no author or editor info to create a label from: Use the initial letters of all the words in the title. Plus the year. Maybe year first.

<span id="page-25-0"></span>—Add linelength and indent options to control the output?

—Discuss apacite "originalfoo" fields etc.

—Discuss Beebe's work.

—Add bibliography.

—Add AUDIO, VIDEO entry types.

—Add a field for MR subject classification numbers and the like?

—Write a converter to convert from typical .bib data to preferred form. Have to go via perl or something to capture STRING defs and PREAMBLE and interspersed comments? Or emacs lisp? Provide .bst version as fallback.

—Alpha labels: add numbers after sorting? subscript option? L3Y2a option.

—Test multi-author articles with ten-plus authors. What happens with the alpha labels then?

—For url field especially, check length and prebreak by hand instead of relying on BibT<sub>EX</sub>'s slapdash stick-in-a-percent-at-column-72 regardless of where it happens to fall.

—How about a general 'contributor' field.

—Test with a wimpy older version of BibTEX.

# Index

Numbers written in italic refer to the page where the corresponding entry is described; numbers underlined refer to the code line of the definition; numbers in roman refer to the code lines where the entry is used.

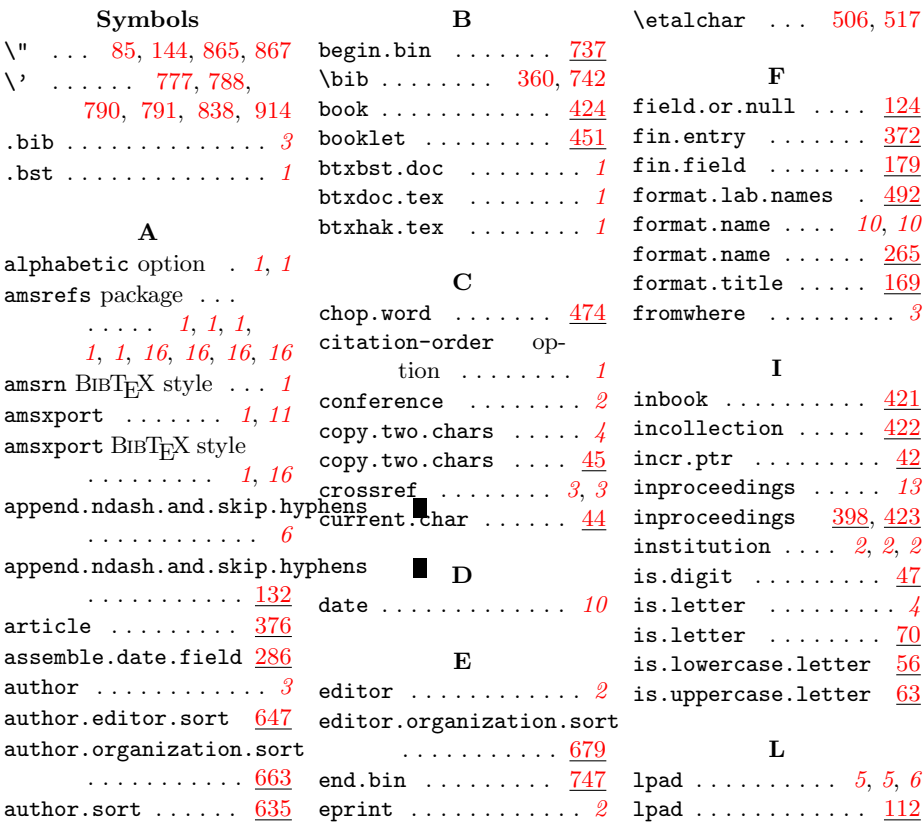

Index 27

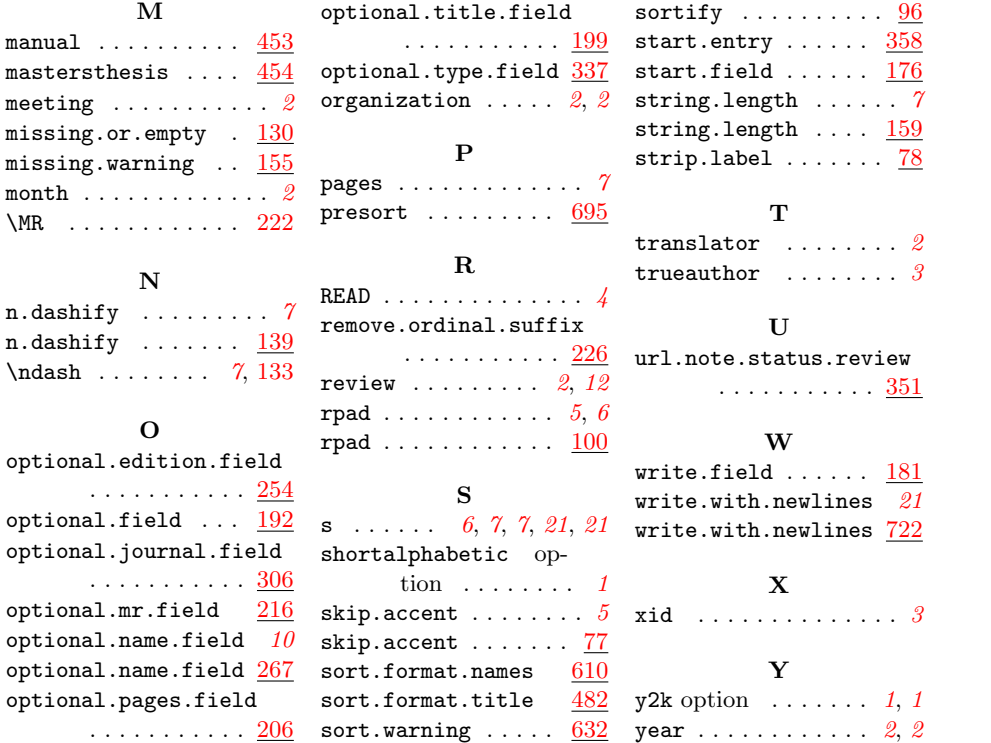